TAMOGEN Activation Key X64

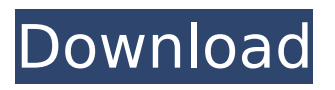

## **TAMOGEN Crack + With License Code Free Download**

TAMOGEN Cracked 2022 Latest Version allows you to mosaic one image onto another or create a mosaic of a single image using only a single command. It allows you to specify the size of the final mosaic. If you would like to see an example of TAMOGEN functionality, please see the documentation page. Version and Author: This program was written by R. Scott Phinney, February 24, 2008. TAMOGEN is distributed under the MIT License: Copyright (c) 2008 R. Scott Phinney Permission is hereby granted, free of charge, to any person obtaining a copy of this software and associated documentation files (the "Software"), to

deal in the Software without restriction, including without limitation the rights to use, copy, modify, merge, publish, distribute, sublicense, and/or sell copies of the Software, and to permit persons to whom the Software is furnished to do so, subject to the following conditions: The above copyright notice and this permission notice shall be included in all copies or substantial portions of the Software. THE SOFTWARE IS PROVIDED "AS IS", WITHOUT WARRANTY OF ANY KIND, EXPRESS OR IMPLIED, INCLUDING BUT NOT LIMITED TO THE WARRANTIES OF MERCHANTABILITY, FITNESS FOR A PARTICULAR PURPOSE AND NONINFRINGEMENT. IN NO EVENT SHALL THE AUTHORS OR COPYRIGHT HOLDERS BE LIABLE FOR ANY CLAIM, DAMAGES OR OTHER LIABILITY, WHETHER IN AN ACTION OF CONTRACT, TORT OR OTHERWISE, ARISING FROM, OUT OF OR IN CONNECTION WITH THE SOFTWARE OR THE USE OR OTHER DEALINGS IN THE

SOFTWARE. TAMOGEN is also copyrighted work of LORICS Corp. and may be used in any work by LORICS Corp. without further permission.Influence of primary metabolite formation on the antimycoplasmal activity of erythromycin A-hemisuccinate. The kinetics of hemisuccinate formation by erythromycin A was investigated in vitro. After incubation with human liver microsomes the erythromycin A derivative was isolated and identified as erythromycin A succinic acid by NMR spectroscopy. This compound exhibited a time-dependent increase in activity against Mycoplasma arthritidis ATCC 33

**TAMOGEN Crack + With Keygen X64**

The TAMOGEN Crack Keygen program is designed to create a mosaic of one image out of another. In the simplest case, if the larger image is larger than the smaller image you want to mosaic, it will repeat

the smaller image (multiply it by itself). We call this the Amalgamate mode. Suppose for instance you have a large image, say 300X300 px, and a small image, say 100 X 100 px. You would specify that you would like to mosaic the smaller image over the larger image. The following would be the command you would run to mosaic that image. "TAMOGEN Download With Full Crack-amalgamate 10 20" Here, the 10 represents the "columns" and the 20 represents the "rows". The first number is the number of columns, and the second number is the number of rows. You can specify one or the other, or even a mixture. It is possible to specify the pixel dimensions of the images. This can be done in two ways. You can tell TAMOGEN Crack how many pixels wide and tall the larger image is. So if you have a single image of 400x400, you might specify this to the program as 400 pixels wide and 400 pixels tall. Or you can specify the pixel

dimensions as a percentage of the width and height of the larger image. So if the larger image is 300 pixels wide by 300 pixels tall, you can specify the smaller image as "50% of 300". This represents the percentage of larger image that you want to use to mosaic the smaller image. If you specify 0, this would mean that you wanted to run TAMOGEN Crack For Windows on the smaller image using itself as the larger image. If you specify 100% however, this would mean that you wanted to make the smaller image as big as the larger image, and have TAMOGEN Full Crack run through the image 100 times to make a larger image of the smaller image. The second method of specifying the pixel dimensions allows for a more precise control over the size of the resulting mosaic image. Say for instance that you have two images, one 400 pixels wide by 400 pixels tall, and another 50 pixels wide by 50 pixels tall. To mosaic the smaller one over the larger one,

you would specify the first number to the program as "0.9". This means that 90% of the larger image is b7e8fdf5c8

----- TAMOGFN is a software utility that creates a large image composed of smaller images. TAMOGEN works a bit like a Magic Eye puzzle. When viewing the large image it will be clear that the puzzle is not complete, but you must try and spot the smaller images until you find it. Once completed you will be surprised by the "unexpected" resolution of the large image. With TAMOGEN you can specify how large the resulting image is, how many times the smaller images will be repeated, the average size of the smaller images and the pixel resolution of the large image. You can also use TAMOGEN to convert a color image to a black and white mosaic, or create a black and white mosaic of a single image. TAMOGEN will ask you for the smaller image that you want to use, specify how many times to repeat the smaller image and how many pixels per

## column and row you would like. TAMOGEN is written in Python and uses the PIL library. There are two types of users, DIY'ers and pros. DIY'ers will probably never use the loop feature. Their sites will consist of one large image with many small images on it. Pros will want to use the loop feature and will probably want to use tiles. But never fear! TAMOGEN allows you to configure any arrangement you desire. TAMOGEN is licensed under the GNU GPL. You are free to copy, distribute, and modify TAMOGEN as you see fit. TAMOGEN is distributed under the GNU GPL version 2. Use it for FREE!  $\#!/$ usr/bin/env python  $\# \#$ # TAMOGEN - A tile mosaic generator # # # # Copyright (C) 2012 Andrew Miell # Copyright (C) 2012 Mark M. Kennedy # Copyright (C) 2012 Michael Rogers  $# # #$ TAMOGEN is free software: you can

redistribute it and/or modify  $#$  it under the terms of the GNU General Public License as published by

\*\*MS Windows:\*\* You must have a graphics editor, such as Paint, that allows you to open.bmp,.jpg and .png files. You can download PixelViewer from \*\*Mac:\*\* You must have a graphics editor, such as Photoshop, that allows you to open.bmp,.jpg and.png files. You can download PixelViewer from \*\*Linux:\*\* You must have a graphics editor, such as Gimp, that allows you to open.bmp,.jpg and.png files. You can download PixelViewer from \*\*Unix:\*\* You must have a graphics editor, such as Gimp, that allows you to open.bmp,.jpg and.png files. You can download PixelViewer from \*\*To install:\*\* The simplest way to install TAMOGEN is to run the tamogen.bat file. Otherwise, you must do the following steps to install. 1) Download and Extract the ZIP file. 2) Delete tamogen.bat if it is in your \tamogen-0.6.0\bin folder. You should have

## a tamogen.bat file by default in the folder where you downloaded the zip file. You may wish to create the tamogen.bat file. 3) Open \tamogen-0.6.0\bin\tamogen.py and view the source code. 4) Make any modifications you wish to your source code. 5) Place this file in a folder you will see. 6) Run the tamogen.bat file. If you are having trouble getting TAMOGEN to work, delete the tamogen.py file and run the tamogen.bat file. You may then open a command window and type "c:\Program Files\tamogen-0.6.0\tamogen.py". You should then be able to open a command prompt and type "c:\Program

Files\tamogen-0.6.0\tamogen.bat".

**System Requirements For TAMOGEN:**

Minimum: OS: Mac OS X 10.6 (Snow Leopard) or later Mac OS X 10.6 (Snow Leopard) or later Processor: 2.0 GHz Intel Core 2 Duo or equivalent 2.0 GHz Intel Core 2 Duo or equivalent RAM: 2 GB 2 GB Graphics: Intel HD 4000 or NVIDIA GeForce 320M with 256 MB of dedicated video RAM Intel HD 4000 or NVIDIA GeForce 320M with 256 MB of dedicated video RAM Display: 2048 x 1152 resolution with 8 bit color 2048 x 1152 resolution with

## Related links:

[https://biobaseelibave.wixsite.com/ythgranahad/post/essentialfax-full-product-key-download-for](https://biobaseelibave.wixsite.com/ythgranahad/post/essentialfax-full-product-key-download-for-windows-2022-latest)[windows-2022-latest](https://biobaseelibave.wixsite.com/ythgranahad/post/essentialfax-full-product-key-download-for-windows-2022-latest) <https://www.careerfirst.lk/sites/default/files/webform/cv/Yearly-Message-Filing.pdf> <https://www.careerfirst.lk/sites/default/files/webform/cv/caitvany79.pdf> <https://9escorts.com/advert/runasuser-crack-activator-free-download-pc-windows-latest-2022/> <https://kraftur.org/wp-content/uploads/2022/07/otegild.pdf> <https://arcane-citadel-00985.herokuapp.com/jerisab.pdf> [https://fierce-sierra-46154.herokuapp.com/Kernel\\_for\\_Exchange\\_Server.pdf](https://fierce-sierra-46154.herokuapp.com/Kernel_for_Exchange_Server.pdf) <https://amplefair.com/pc-agent-crack/> <https://nelsonescobar.site/exam-simulator-for-ccna-with-netsim-200-301-with-license-key-download/> <https://www.marocjobs.org/filter-wiz-pro-crack-win-mac-latest/> [https://black-affluence.com/social/upload/files/2022/07/CSsL6bd8Tja74SngqDrR\\_04\\_ddfbc2ae1daec5](https://black-affluence.com/social/upload/files/2022/07/CSsL6bd8Tja74SngqDrR_04_ddfbc2ae1daec5ac57cc21d97c204b48_file.pdf) [ac57cc21d97c204b48\\_file.pdf](https://black-affluence.com/social/upload/files/2022/07/CSsL6bd8Tja74SngqDrR_04_ddfbc2ae1daec5ac57cc21d97c204b48_file.pdf) [https://www.kazitlearn.kz/wp-content/uploads/2022/07/Portable\\_Pazera\\_Free\\_MP4\\_To\\_AVI\\_Converter\\_](https://www.kazitlearn.kz/wp-content/uploads/2022/07/Portable_Pazera_Free_MP4_To_AVI_Converter_Crack___Activation_Key_MacWin-1.pdf) [Crack\\_\\_\\_Activation\\_Key\\_MacWin-1.pdf](https://www.kazitlearn.kz/wp-content/uploads/2022/07/Portable_Pazera_Free_MP4_To_AVI_Converter_Crack___Activation_Key_MacWin-1.pdf) <http://promotionbun.com/?p=2799>

<http://papyrefb.online/?p=8145> <https://lit-fortress-29367.herokuapp.com/vladanf.pdf> <https://nashvilleopportunity.com/facebook-friends-checker-crack-activator-download-latest-2022/> [http://www.ubom.com/upload/files/2022/07/PXfTOLG6XtbrZlWsbhhP\\_04\\_ddfbc2ae1daec5ac57cc21d9](http://www.ubom.com/upload/files/2022/07/PXfTOLG6XtbrZlWsbhhP_04_ddfbc2ae1daec5ac57cc21d97c204b48_file.pdf) [7c204b48\\_file.pdf](http://www.ubom.com/upload/files/2022/07/PXfTOLG6XtbrZlWsbhhP_04_ddfbc2ae1daec5ac57cc21d97c204b48_file.pdf) <https://secret-badlands-83344.herokuapp.com/geraloi.pdf> <http://sinteg.cat/?p=3667> <http://fitadina.com/?p=124893>